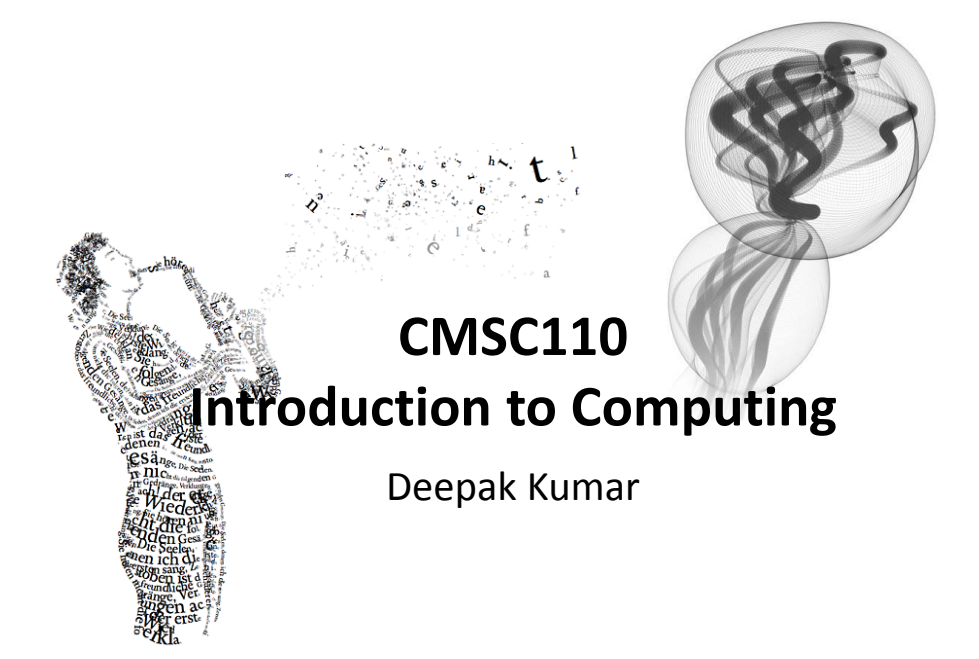

#### **Administrivia CMSC110: Introduction to Computing** Fall 2014

#### **Course Website:<http://cs.brynmawr.edu/Courses/cs110/fall2014dk/> Instructor:**

Deepak Kumar, (dkumar@cs.brynmawr.edu)

#### **Lectures**

TuTh 2:15p to 3:45p in Park 338

#### **TA-Support**

>20 hrs/week in Park 231

#### **Open Labs** (Optional)

Wed 10:00a to 12:00noon in Park 231

#### **Office Hours**

Available by appointment. Walk-ins are welcome!

#### **Grading**

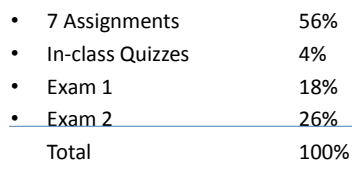

#### **Administrivia**

#### **Software**

#### **Processing 2.X**

- Already installed in the CS Lab
- Also available for your own computer  $@$ [www.processing.org](http://www.processing.org/)
- Processing == Java

#### **Book**

**Creative Coding & Generative Art in Processing 2**  by Ira Greenberg, Dianna Xu, Deepak Kumar, friendsofEd/APress, 2013. Available at the Campus Bookstore or amazon.com or other vendors.

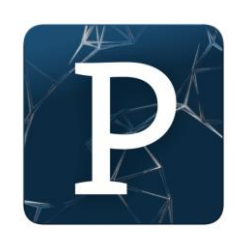

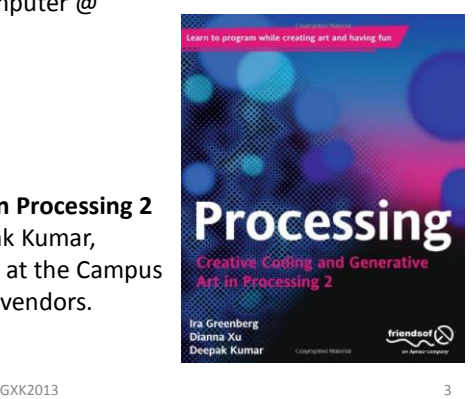

## **Class Lottery**

- Make sure to sign-in your name.
- If you are not "in" the lottery, indicate that. We will contact you by e-mail as soon as we have confirmation from other students.

## **What is Computing?**

GXK2013 5

## **Computing: Your Parent's View**

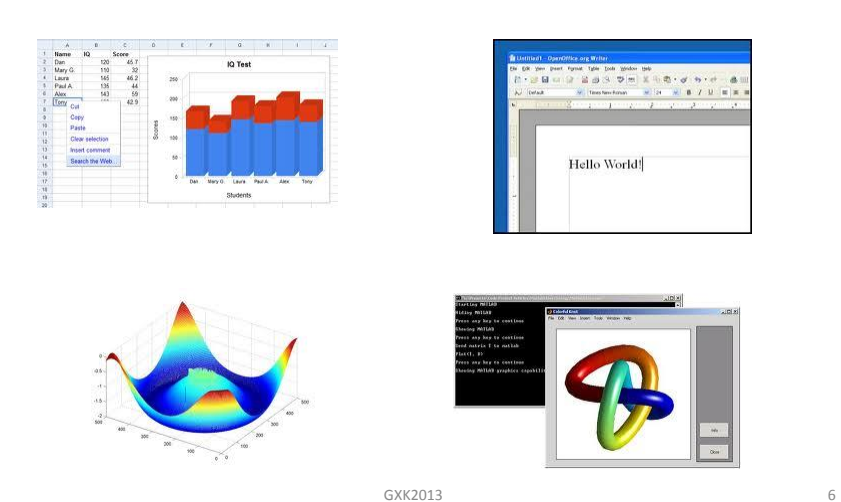

#### **Computing: internet, e-mail, network…**

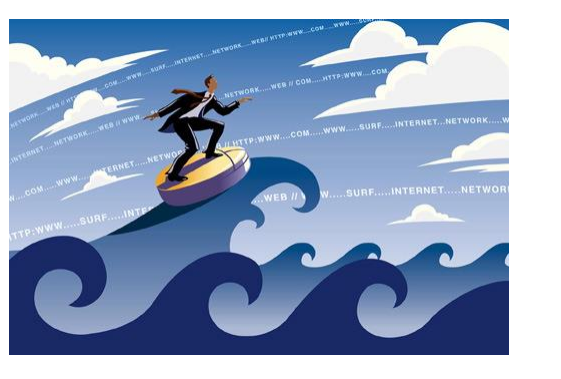

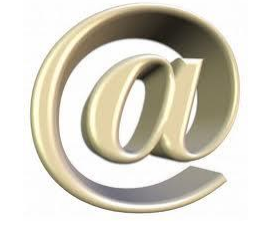

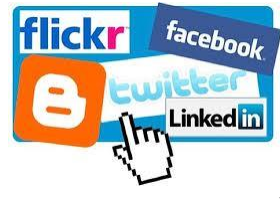

GXK2013

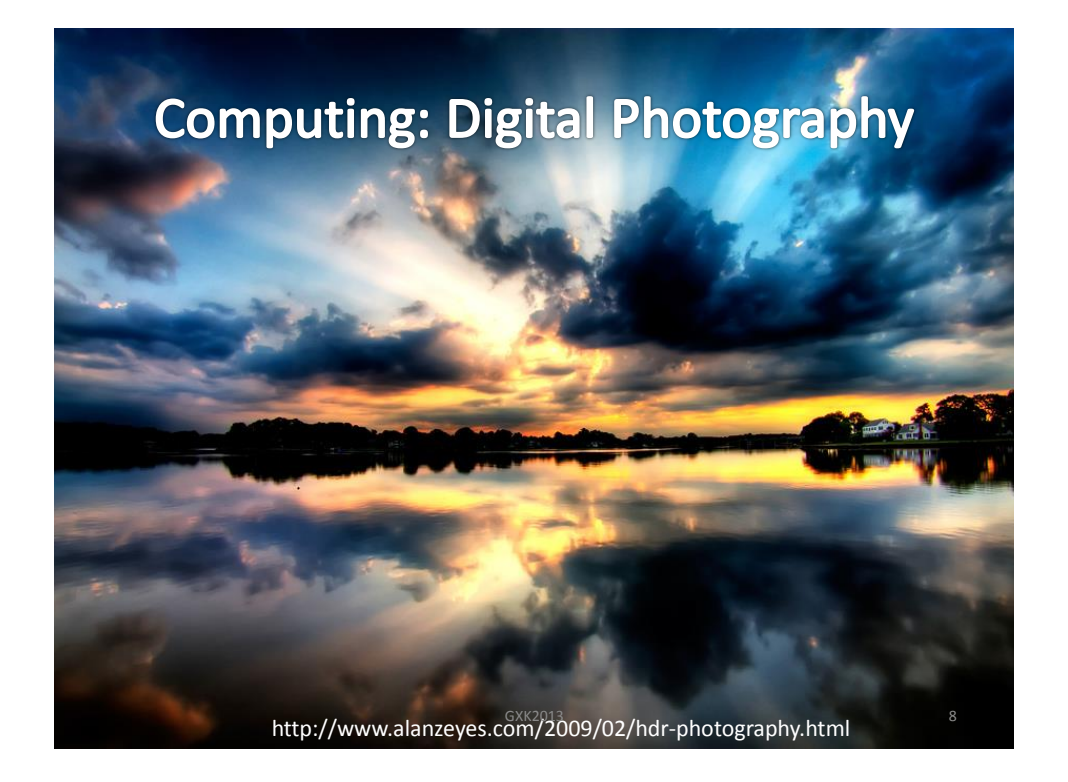

## **Computing: Entertainment…**

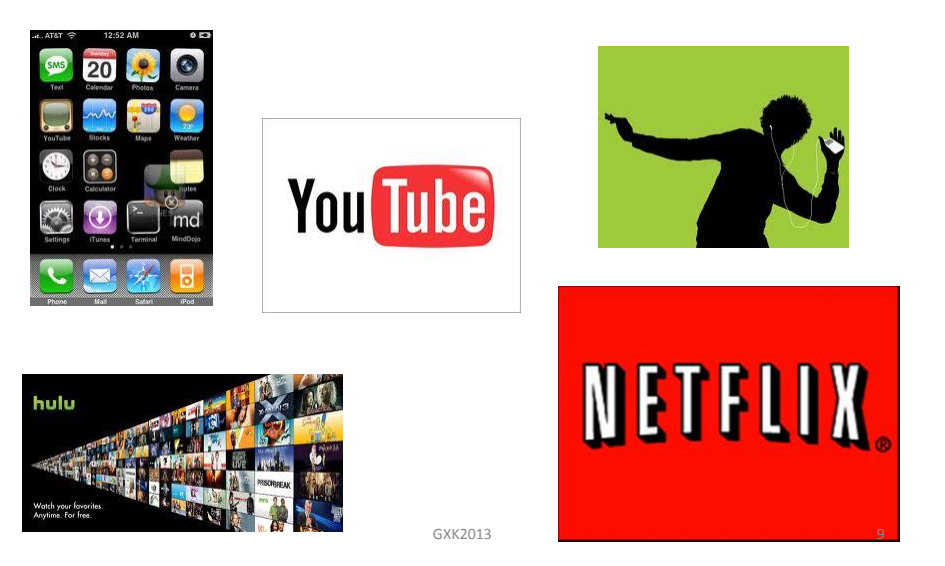

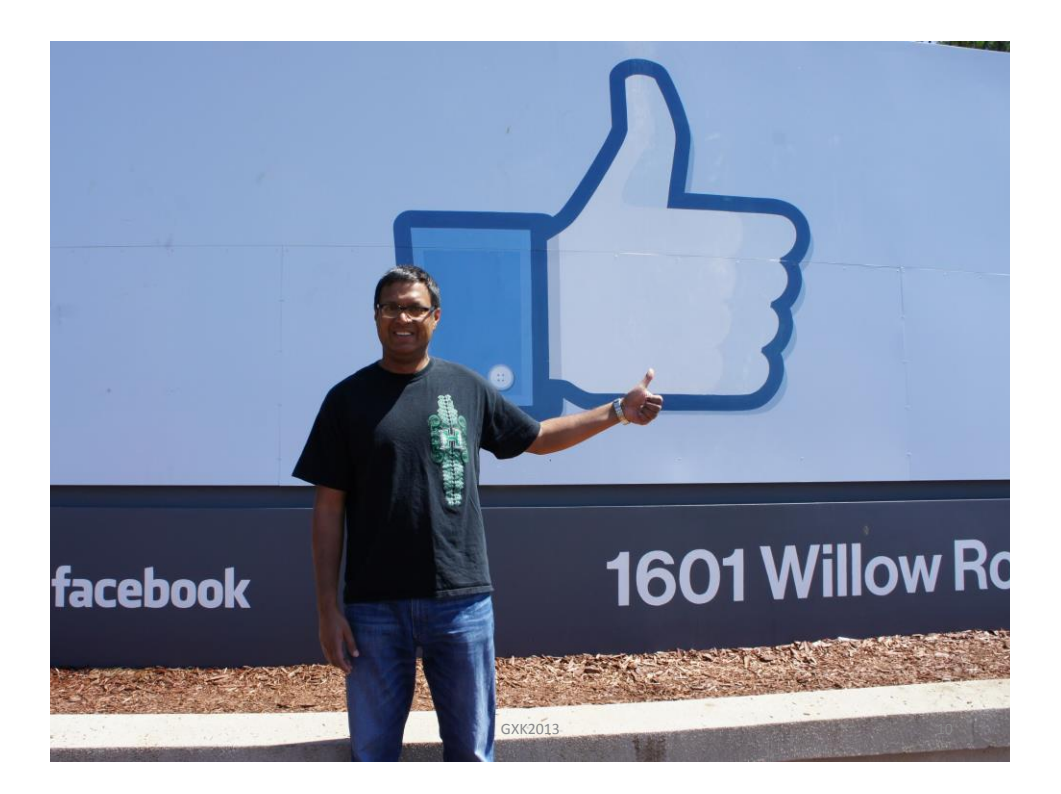

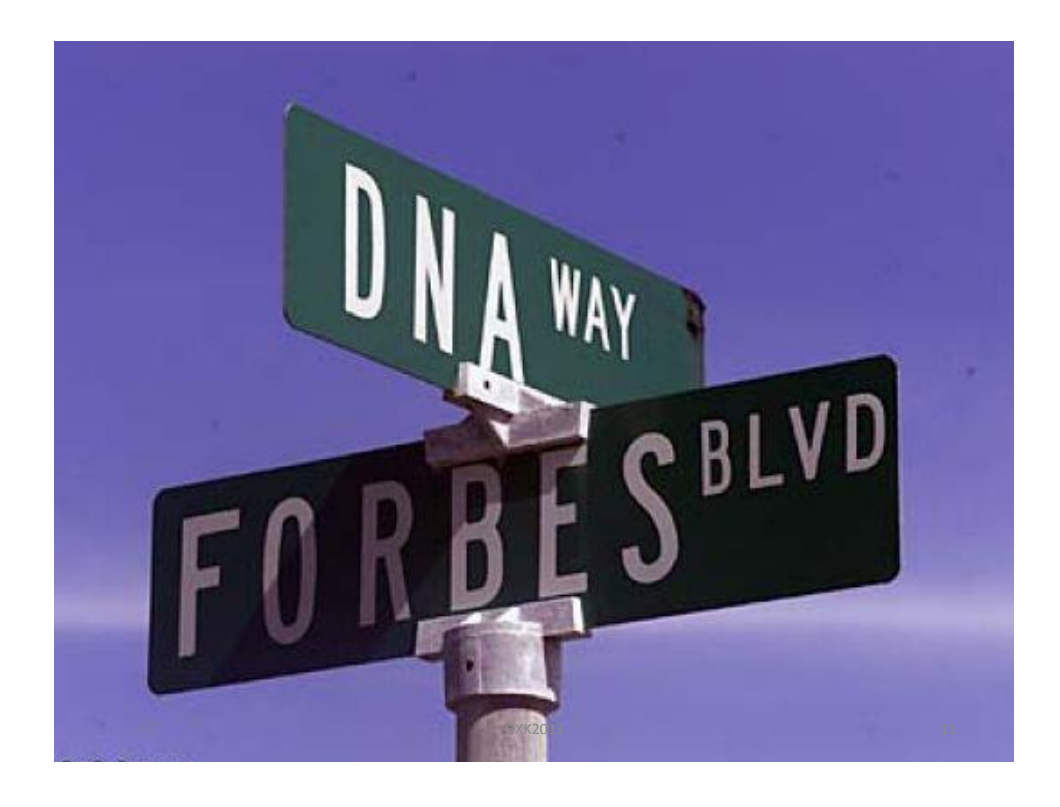

## **Computing: Entertainment…**

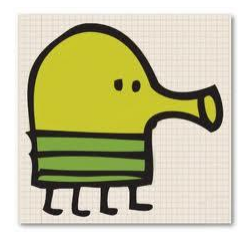

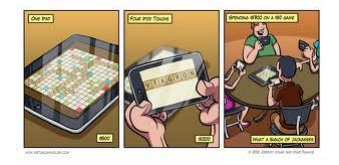

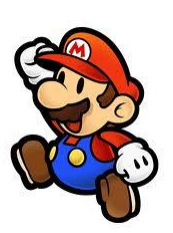

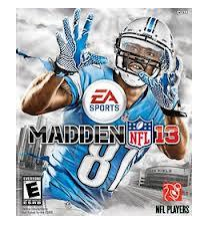

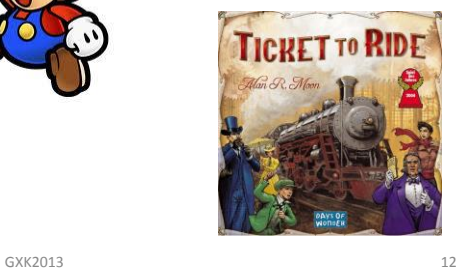

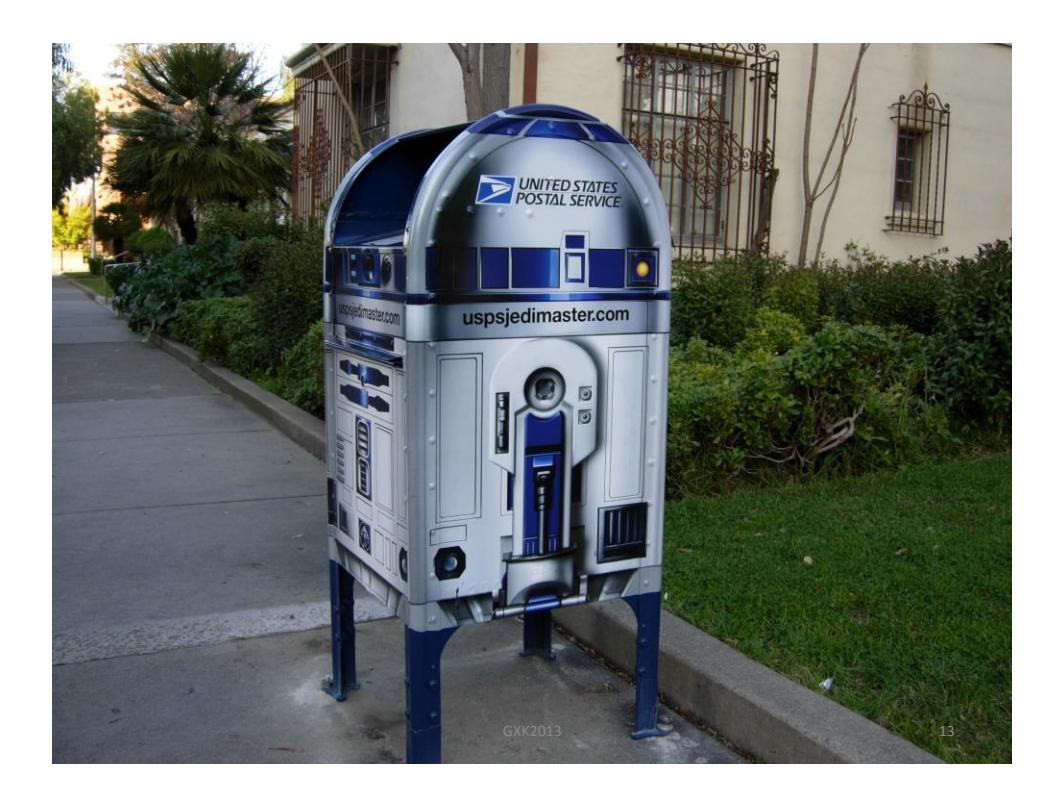

## **Cutting Edge Computer Science**

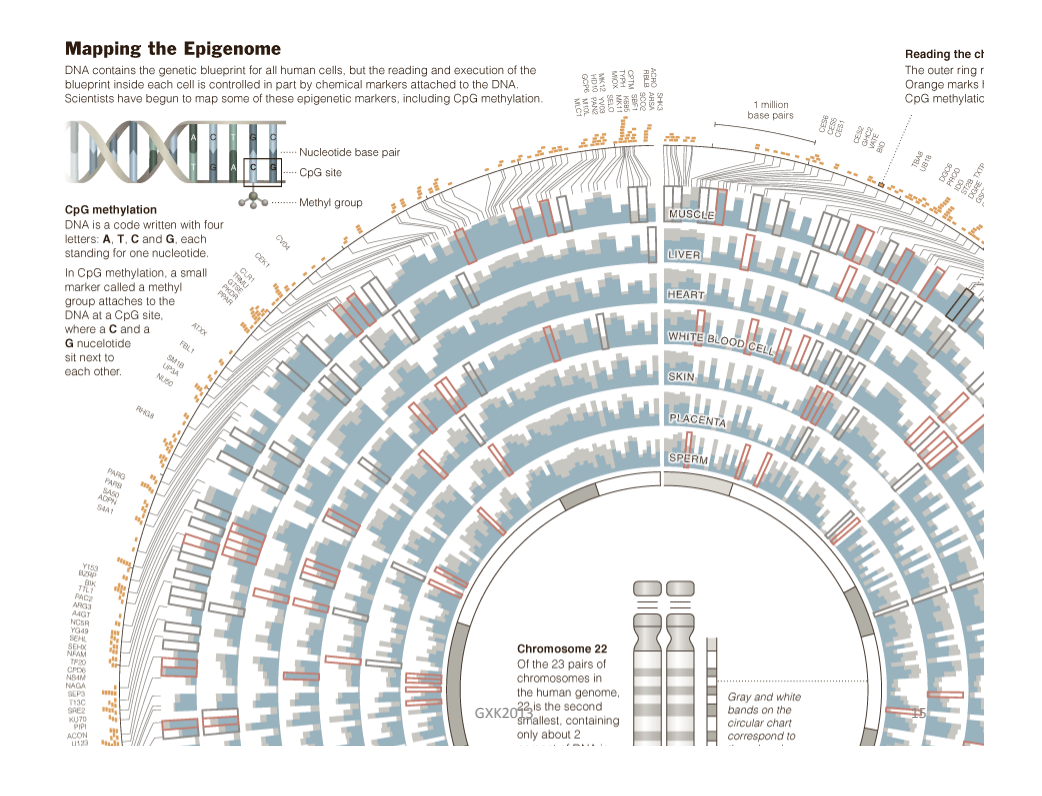

#### **Google's Autonomous Car**

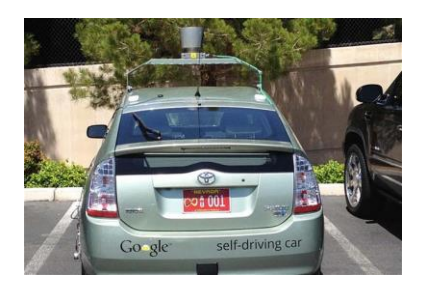

- Nevada made it legal for autonomous cars to drive on roads on March 1, 2012
- California, Florida, and Michigan as well by 12/2013

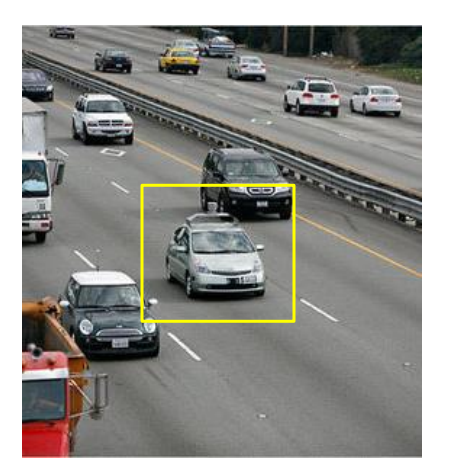

## **Google Driverless Car May 2014**

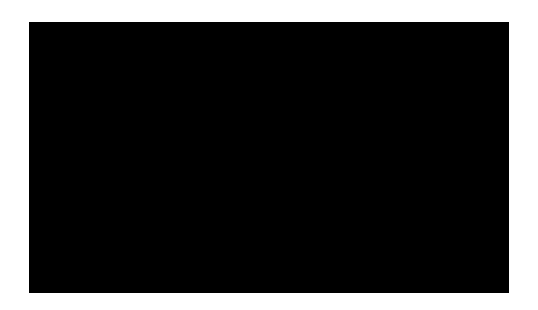

• If video doesn't play, click here: <https://www.youtube.com/watch?v=CqSDWoAhvLU>

## 2011 Jeopardy!

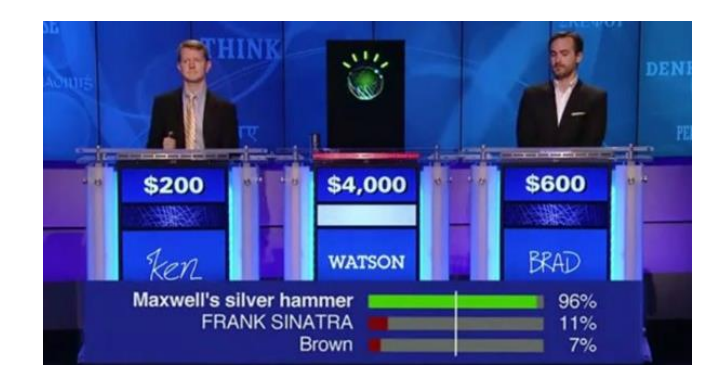

- In February 2011, IBM Watson bested Brad Rutter (biggest all-time money winner) and Ken Jennings (longest winning streak)
- IBM is currently applying Watson's technology to medical diagnosis and legal research

17

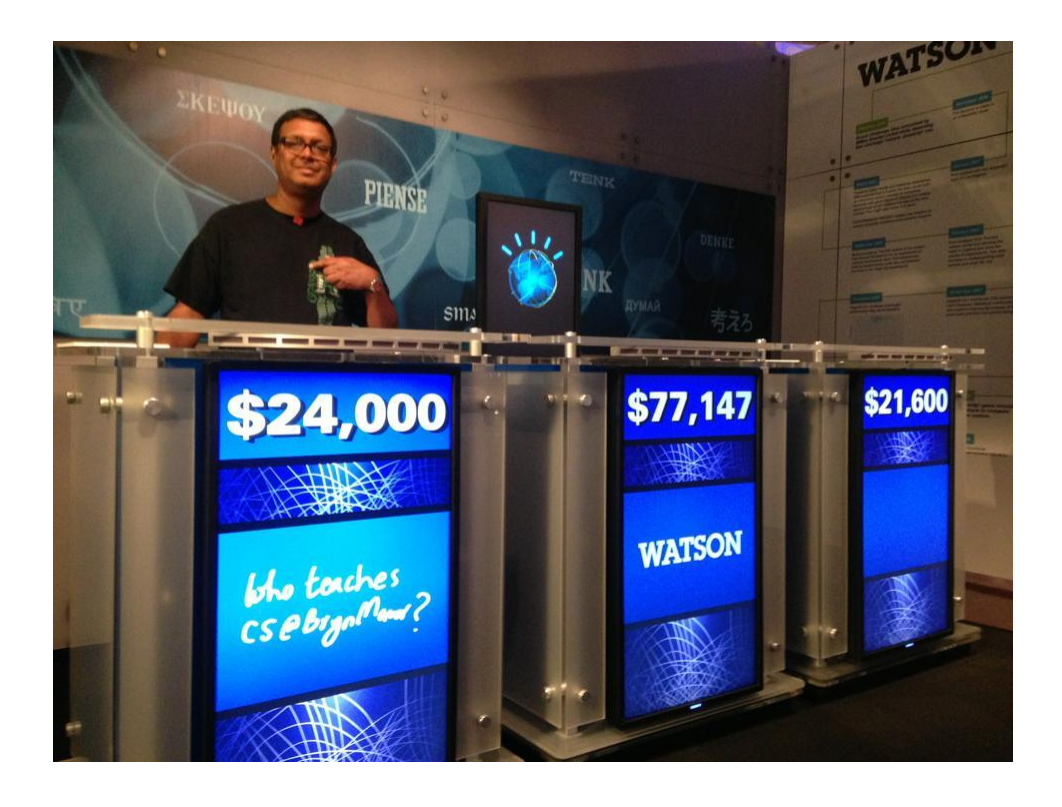

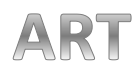

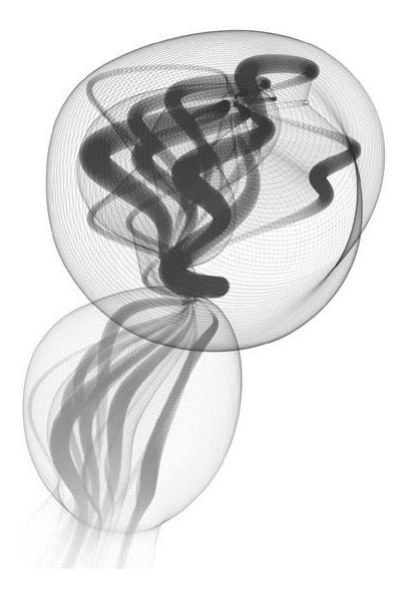

Protobytes GXK2013 By Ira Greenberg 20

## **Areas in Computer Science**

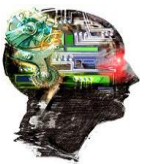

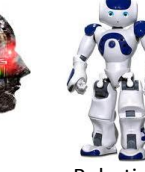

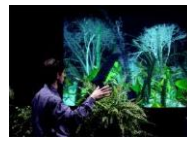

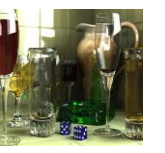

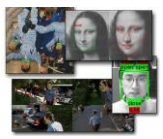

Artificial Intelligence

Robotics Human-Computer Interaction

Computer Graphics

Computer Vision

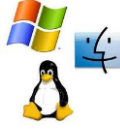

Operating Systems

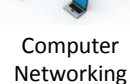

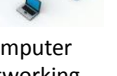

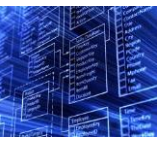

Databases

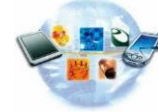

Computer Security

Ubiquitous Computing

GXK2013 21

## **What is Computer Science?**

Computer science is the study of solving problems using computation

> – Computers are part of it, but the emphasis is on the problem solving aspect

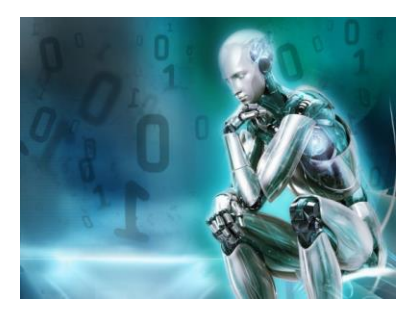

Computer scientists work across disciplines:

Mathematics Biology (bioinformatics) **Chemistry** Physics Geology

Geoscience Archeology Psychology Sociology Cognitive Science Medicine/Surgery Engineering Linguistics Art

…

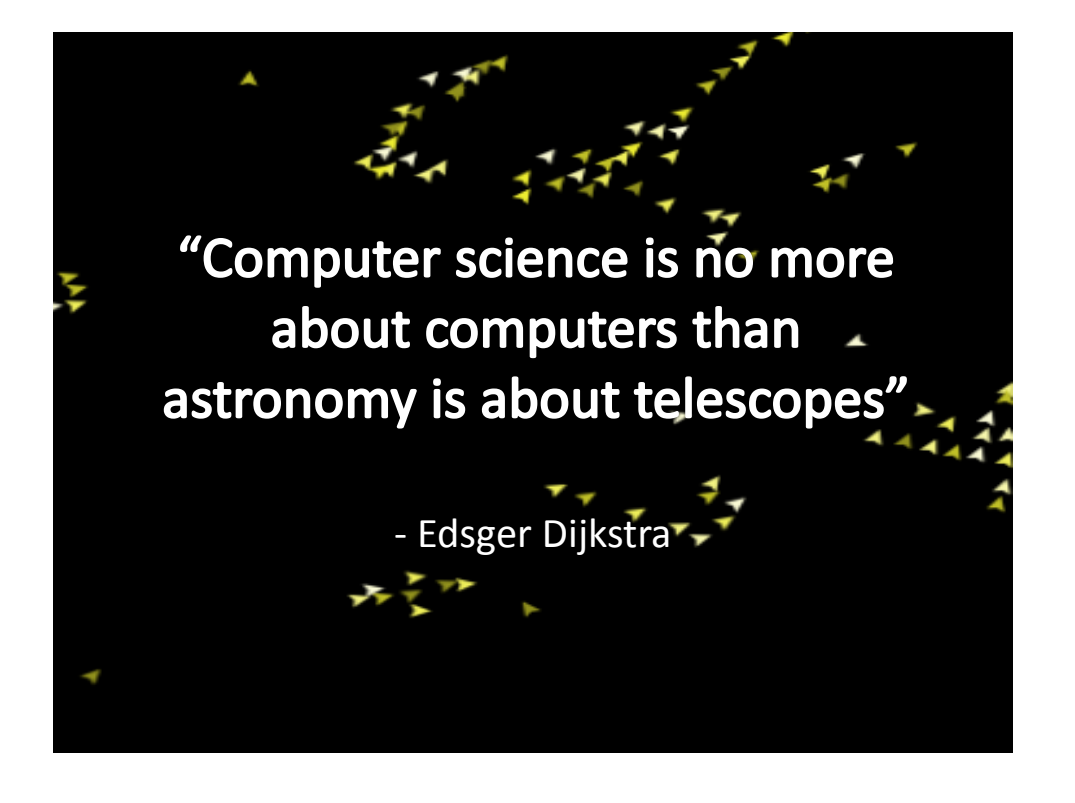

#### **Introduction to ^ Computing Creative**

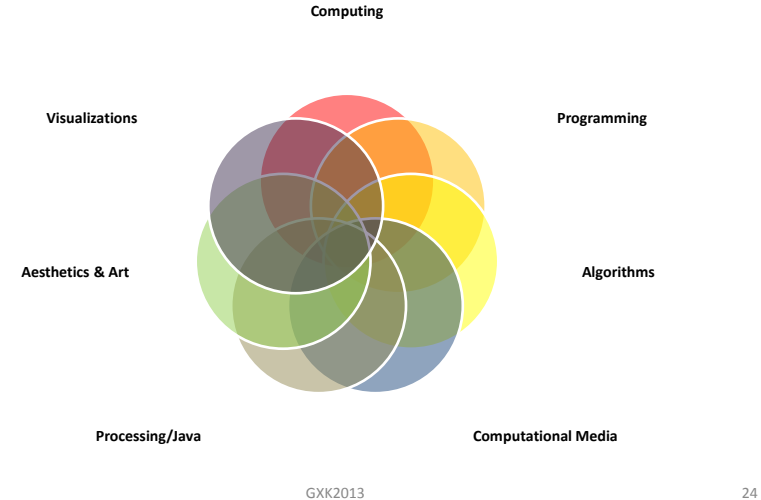

## **Algorithms**

An **algorithm** is an effective method for solving a problem expressed as a finite sequence of instructions. For example,

#### **Put on shoes**

left sock right sock left shoe right shoe

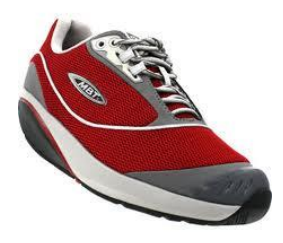

GXK2013 25

## **Programming = Writing Apps**

**Programming** is the process of designing, writing, testing, debugging / troubleshooting, and maintaining the source code of computer programs. This source code is written in a programming language.

#### **A program**

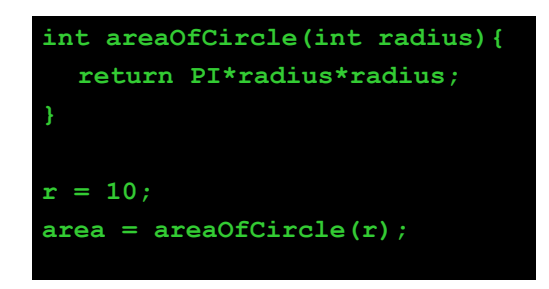

GXK2013 27

## **Programming Languages**

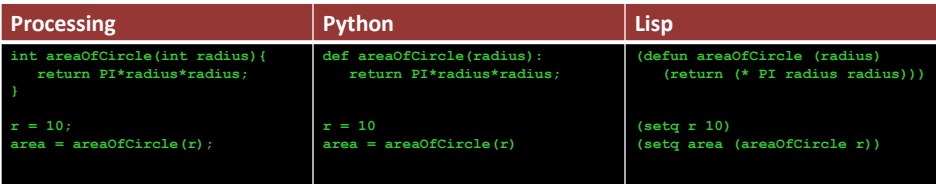

## **A more interesting program...**

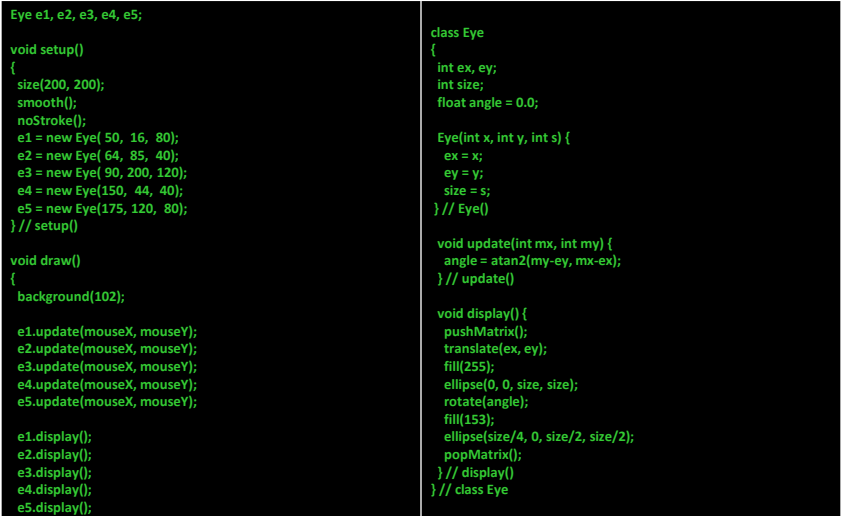

GXK2013 29

## **Our Goal**

- Use computing to realize works of art
- Explore new metaphors from computing: images, animation, interactivity, visualizations
- Learn the basics of computing

**} // draw()**

• Have fun doing all of the above!

#### **Introduction to ^ Computing Creative**

**Computing**

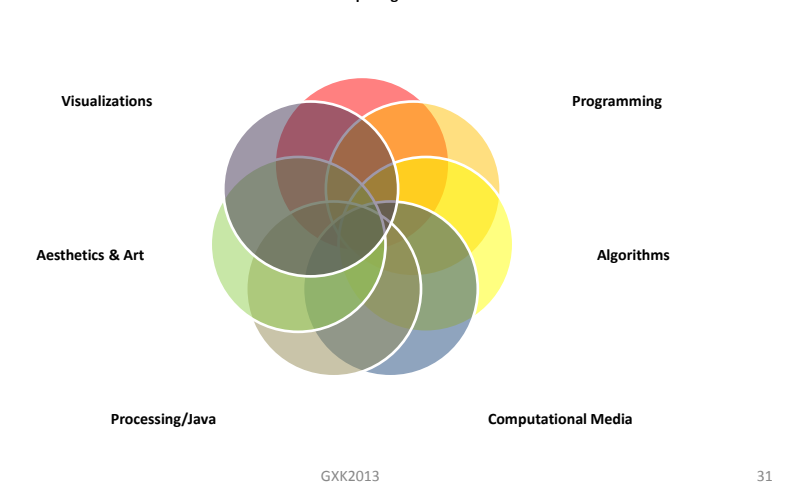

# Examples

9/2/2014

## **Shepard Fairey**

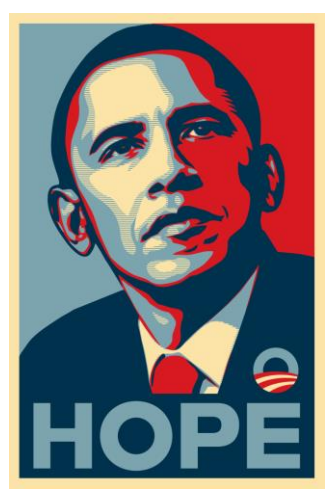

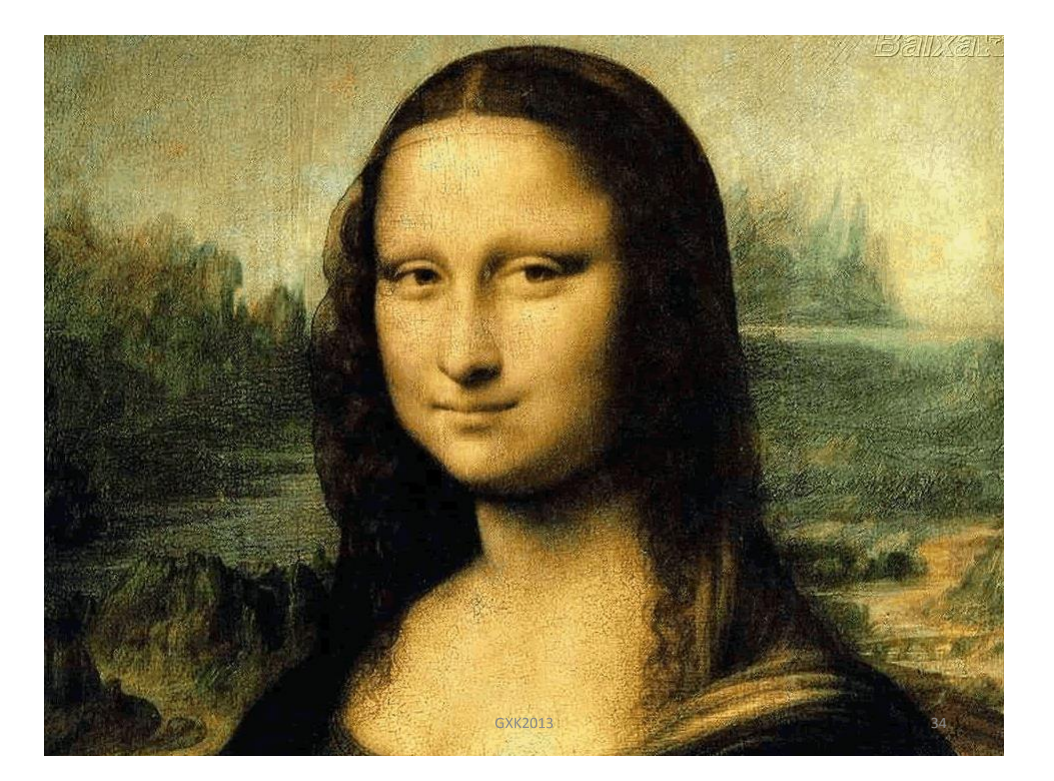

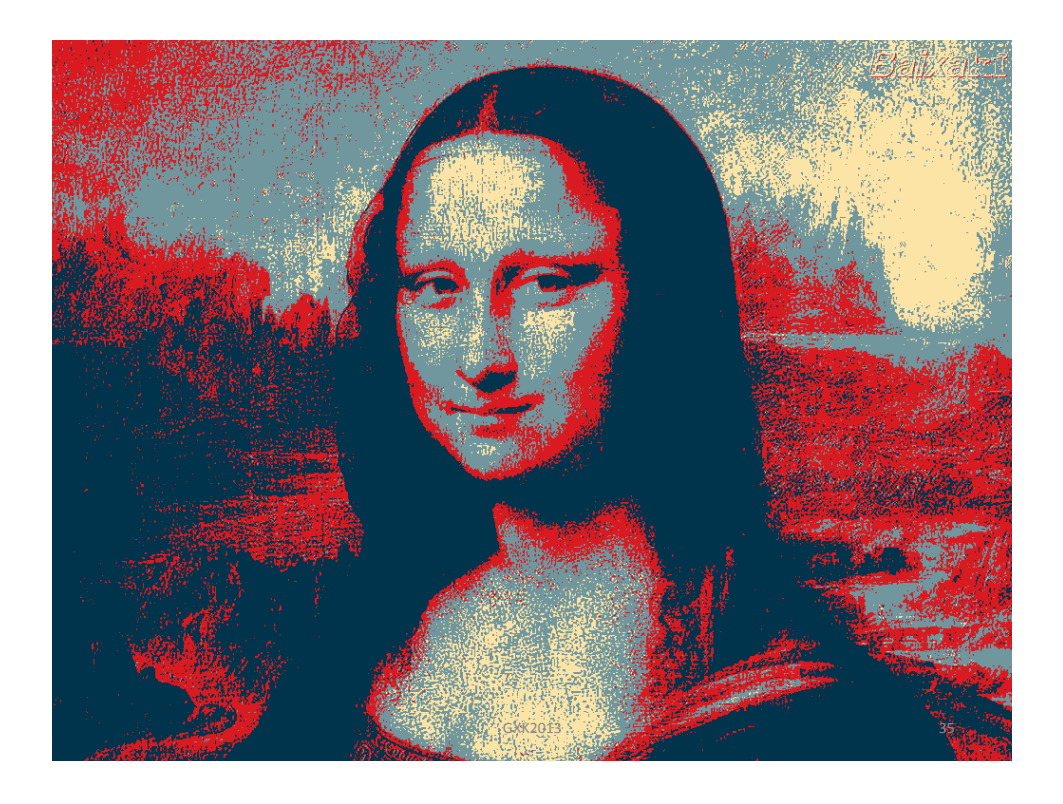

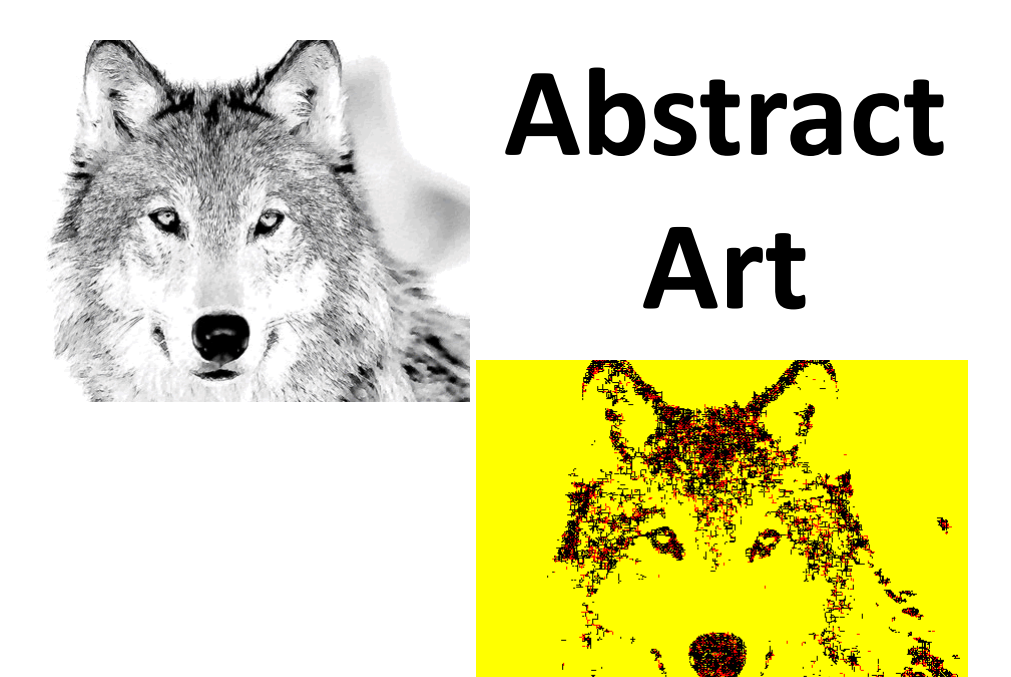

#### **Summertime**

Summertime, And the livin' is easy Fish are jumpin' And the cotton is high

Your daddy's rich And your mamma's good lookin' So hush little baby Don't you cry

One of these mornings You're going to rise up singing Then you'll spread your wings And you'll take to the sky

But till that morning There's a'nothing can harm you With daddy and mamma standing by

Summertime, And the livin' is easy Fish are jumpin' And the cotton is high

Your daddy's rich And your mamma's good lookin' So hush little baby Don't you cry

Word Cloud rise easy mamma livin co Ouy daddy babu morning wings nothing jumpin standing mammai high takı singing S <u>ווי הוחה</u> wonni Created using: wordle.net

Lyrics by George Gershwin GXK2013 37

#### **World Cloud**

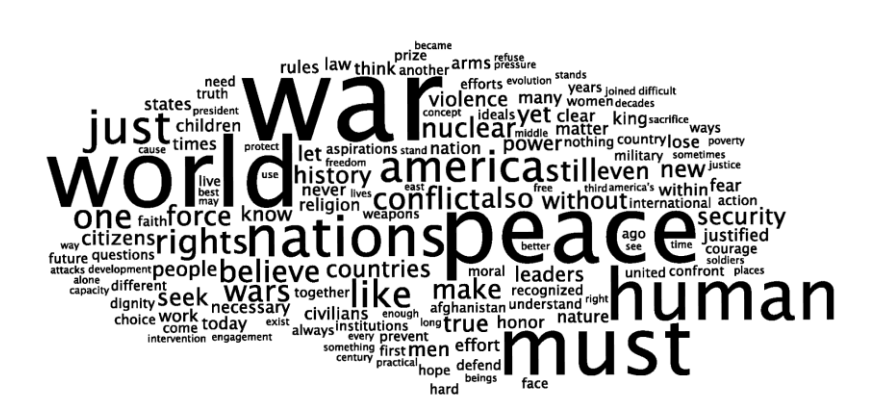

#### President's Inaugural Addresses

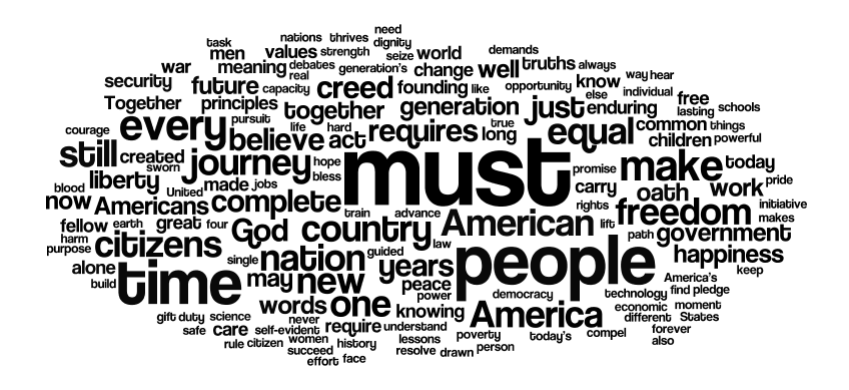

GXK2013 39

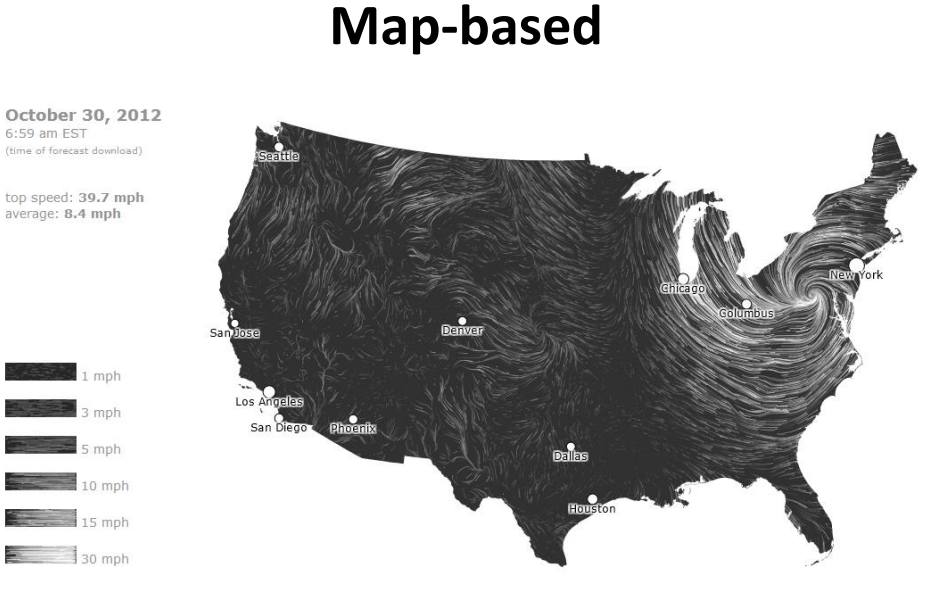

GXK2013 40

20

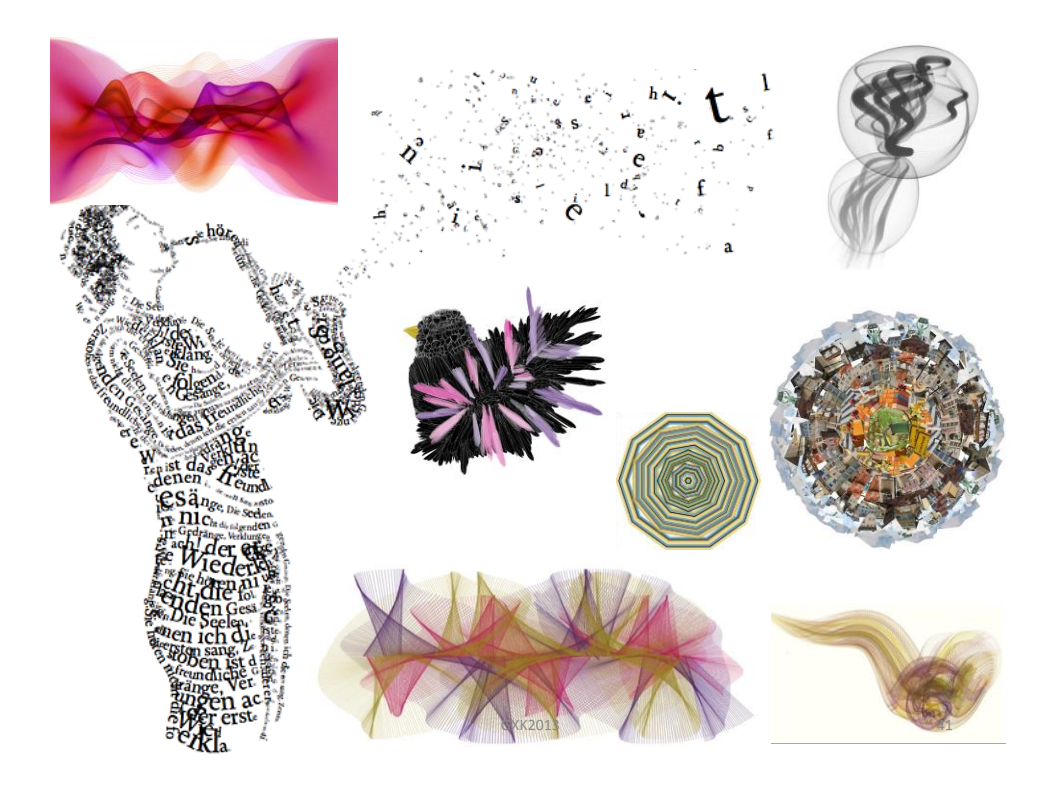

## **Box Office Earnings**

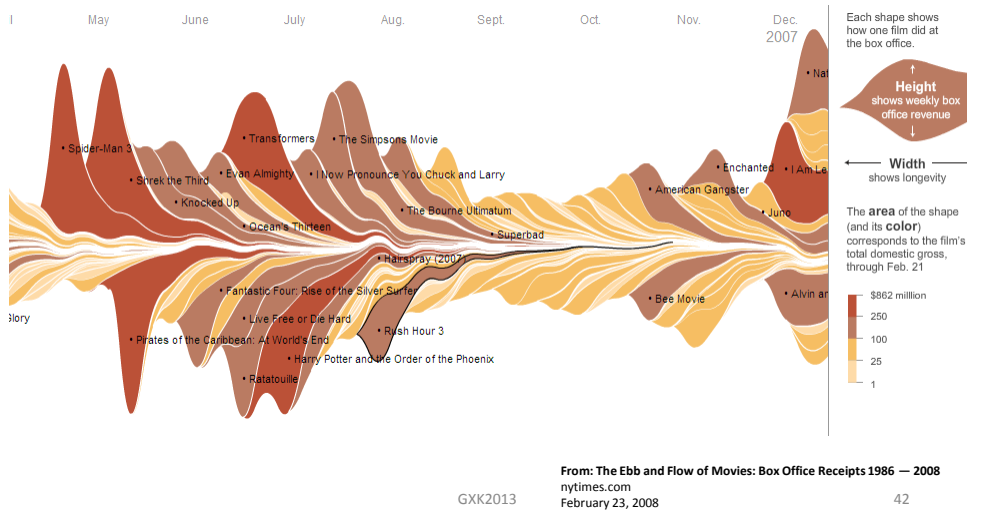

## **Our Goal**

- Use computing to realize works of art
- Explore new metaphors from computing: images, animation, interactivity, visualizations

- Learn the basics of computing
- Have fun doing all of the above!

**Let's get started…**

#### **Administrivia**

#### **Software**

#### **Processing 2.X**

- Already installed in the CS Lab
- Also available for your own computer @ [www.processing.org](http://www.processing.org/)
- Processing == Java

#### **Book**

#### **Creative Coding & Generative Art in Processing 2**

by Ira Greenberg, Dianna Xu, Deepak Kumar, friendsofEd/APress, 2013. Available at the Campus Bookstore or amazon.com or other vendors.

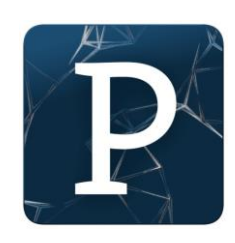

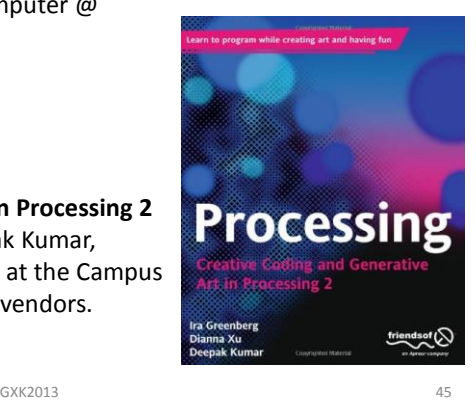

## **Homework**

- Go the CS Computer Lab (Room 231 PSB)
- Log in
- Start the Processing application (Make sure it is Version 2.x)
- In a web browser, go to the Tutorials section of processing.org

http://www.processing.org/tutorials/gettingstarted/

- Read the Getting Started tutorial (by Casey Reas & Ben Fry) and try out the two examples of simple Processing programs presented there
- If you'd like, install Processing 2.x on your own computer
- Read Chapter 1 (Read pages 1-12, skim 12-32)

9/2/2014